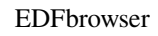

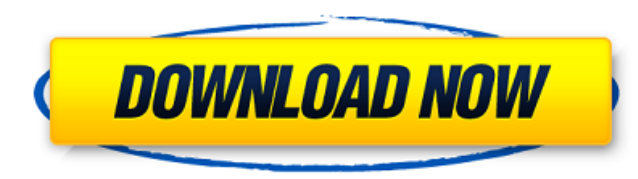

# **EDFbrowser (April-2022)**

EDFbrowser Cracked Version is a graphic viewer designed specifically for helping you analyse time series storage files, such as EDF, EDF+, BDF, BDF+ and REC. User interface The GUI doesn't impress in the visual department automatically detect the signals and offers information about the subject, recording date, and duration. Additionally, you are given the freedom to select the signals that are revealed in the primary panel. Managing the si perform a left click on the label of the signal you want to remove. What's more, you can adjust the position and size of the signals, as well as organize them in a specific order. Adjusting the time, amplitude and signals jump to the Amplitude mode for altering the amplitude (size, gain and sensitivity) of all signals. Furthermore, EDF browser Cracked 2022 Latest Version lists all detected signals and provides a handy suite of features for signal, adjust filter, check out statistics, and view the heart rate. Navigation mode, annotations and filters Navigating throughout a time series file can be done with the aid of page up/down buttons and arrow keys. Plus, window and you may click on one of them for jumping to a specific position in the file. You may add or remove filters and pick the preferred type of filter, namely high-pass, low-pass, band-pass or band-stop. Other handy f detection and calculation of the heart rate, view heart rate statistics, use a floating ruler for measurements, change the colors, and calibrate your screen. What's more, you can convert all the signals in an EDF or BDF-fi ASCII-file (CS

### **EDFbrowser Crack [Updated] 2022**

EDF browser Product Key is a graphic viewer designed specifically for helping you analyse time series storage files, such as EDF, EDF+, BDF, BDF+ and REC. User interface The GUI doesn't impress in the visual department but detect the signals and offers information about the subject, recording date, and duration. Additionally, you are given the freedom to select the signals that are revealed in the primary panel. Managing the signals The tool click on the label of the signal you want to remove. What's more, you can adjust the position and size of the signals, as well as organize them in a specific order. Adjusting the time, amplitude and signals You can use the Amplitude mode for altering the amplitude (size, gain and sensitivity) of all signals. Furthermore, EDF browser lists all detected signals and provides a handy suite of features for handling them, as you can work with a ru view the heart rate. Navigation mode, annotations and filters Navigating throughout a time series file can be done with the aid of page up/down buttons and arrow keys. Plus, you can zoom in for analyzing data in detail. Th jumping to a specific position in the file. You may add or remove filters and pick the preferred type of filter, namely high-pass, low-pass, band-pass or band-stop. Other handy features to play with EDF browser enables you heart rate statistics, use a floating ruler for measurements, change the colors, and calibrate your screen. What's more, you can convert all the signals in an EDF or BDF-file to a plain ASCII text-file, export the annotati

# **EDFbrowser Crack**

Price: Free Version: 2.01 File Size: 15 MB License: Freeware System: Windows (32-bit/64-bit) File type: EDF & BDF & REC & BDF+ File format: EDF & BDF+ Supported Language: English ... Browse Free Internet Music Archive by u free download from MOO is related to EDFbrowser 1.2.1 for EDF/BDF readers.Downloads: 3288Downloads last week: 2380 PDF converter for Internet Explorer 0.1 released on Saturday, May 7th, 2014 | 16:41:16 This free download f week: 805 ENLD Trimmer 0.1 released on Friday, April 4th, 2014 | 14:29:52 This free download from MOO is related to ENLD Trimmer 0.1.Downloads: 2236Downloads last week: 1824 EF-Isobar 0.5.15 released on Friday, April 4th, 2347Downloads last week: 2075 VTT EDF Viewer 0.1 released on Wednesday, April 2nd, 2014 | 11:17:14 This free download from MOO is related to VTT EDF Viewer 0.1.Downloads: 1813Downloads last week: 1567 MediShareShare 0.5 re related to MediShareShare 0.5.Downloads: 1759Downloads last week: 1498 MOPS V0.1.7.4 released on Wednesday, March 19th, 2014 | 13:09:48 This free download from MOO is related to MOPS V0.1.7.4.Downloads: 996Downloads last w download from MOO is related to

#### **What's New in the EDFbrowser?**

EDFbrowser is a graphic viewer designed specifically for helping you analyse time series storage files, such as EDF, EDF+, BDF, BDF+ and REC. User interface The GUI doesn't impress in the visual dea... read more Dailymotio provides around 500 million videos to its users daily. In May 2016, Dailymotion brought together its streaming and VOD platforms to a single offering dubbed Dailymotion.com. Dailymotion provides its services in more than 6 Finnish, Spanish, Portuguese, Danish, Swedish, Norwegian, Brazilian, Czech, Hungarian, Hebrew, Polish, Russian, Korean, Taiwanese, Thai, Filipino and Malaysian. From its original one-screen interface to its revamped threemodern, and straightforward design. The original layout was mainly made up of four main sections: the Filters, the Videos, the "My-Vids" collection of videos, and a Download section. Later, the "My Vids" section was retire renamed "My List" and "My Queue." The My-Vids section was also amalgamated to a "My Favorites" and the "My Queue" section was divided into a "Top Rated" and "Top Searched" section. The user interface is now divided into th same icons as the earlier days, with the exception of the "My Favorites" and "My Queue" sections, which are now displayed as a new icon. On the other hand, the Videos and Channel panels are rearranged to contain all the "M Dailymotion offers over 40 channels on its platform, and those that are available for streaming are split between professional video channels and general ones. The former include the Discovery Channel, National Geographic, MSN, and

## **System Requirements:**

OS: Windows 7/8/8.1/10 (64 bit) Processor: 2.4 GHz (or faster) Memory: 2 GB RAM Graphics: DirectX 11 graphics card DirectX: Version 11 Network: Broadband Internet connection Hard Drive Space: 2 GB How to install SimCity Bu install the game go to "Install in an Unspecified Location"

<https://amnar.ro/foxtract-full-product-key-free-mac-win/> [https://galaxy7music.com/wp-content/uploads/2022/06/UltraFileSearch\\_Std\\_\\_Crack\\_\\_With\\_Product\\_Key\\_Free\\_Updated\\_2022.pdf](https://galaxy7music.com/wp-content/uploads/2022/06/UltraFileSearch_Std__Crack__With_Product_Key_Free_Updated_2022.pdf) <https://www.raven-guard.info/wp-content/uploads/2022/06/gerrnerv.pdf> <https://merryquant.com/isacreator-configurator-for-pc/> <https://2figureout.com/redpos-crack-activation-code-with-keygen-3264bit-march-2022/> <http://saddlebrand.com/?p=6164> <https://thingsformymotorbike.club/piplayer-crack-download-latest-2022/> <https://xn--b1aaamafp7bzaceeic3d.xn--p1ai/блог/internet-explorer-page-reader-bar-crack-free-pc-windows-march-2022/> [https://cdn.geeb.xyz/upload/files/2022/06/9jOTr6T16RKsbGVeKPMl\\_08\\_3c3522e60860da8d00325294eb3f6427\\_file.pdf](https://cdn.geeb.xyz/upload/files/2022/06/9jOTr6T16RKsbGVeKPMl_08_3c3522e60860da8d00325294eb3f6427_file.pdf) <https://speedhappens.com/wp-content/uploads/2022/06/caltimo.pdf> [https://evi-shop.vn/upload/files/2022/06/Gwy8zWyzKlynKY9pISNA\\_08\\_35d2aa964205982d15677ae301b1ce15\\_file.pdf](https://evi-shop.vn/upload/files/2022/06/Gwy8zWyzKlynKY9pISNA_08_35d2aa964205982d15677ae301b1ce15_file.pdf) [https://mbatalks.in/wp-content/uploads/2022/06/3D\\_Function\\_Surface.pdf](https://mbatalks.in/wp-content/uploads/2022/06/3D_Function_Surface.pdf) <https://neurofibromatozis.com/wp-content/uploads/2022/06/durapai.pdf> <https://www.sparegistrar.com/wp-content/uploads/2022/06/Scrapboard.pdf> [https://wheeoo.org/upload/files/2022/06/lhVFwRPDCr2CzKkXqCw1\\_08\\_3c3522e60860da8d00325294eb3f6427\\_file.pdf](https://wheeoo.org/upload/files/2022/06/lhVFwRPDCr2CzKkXqCw1_08_3c3522e60860da8d00325294eb3f6427_file.pdf) <https://togetherwearegrand.com/all-to-psp-converter-crack-for-windows-2022/> <http://petservice.lv/?p=2826> <https://www.hoursmap.com/wp-content/uploads/2022/06/charque.pdf> [https://xn--wo-6ja.com/upload/files/2022/06/aSo1x2hOA8LodQW5cfb6\\_08\\_3c3522e60860da8d00325294eb3f6427\\_file.pdf](https://xn--wo-6ja.com/upload/files/2022/06/aSo1x2hOA8LodQW5cfb6_08_3c3522e60860da8d00325294eb3f6427_file.pdf) [https://vietnammototours.com/wp-content/uploads/2022/06/Logos\\_Biblical\\_Greek\\_Keyboard.pdf](https://vietnammototours.com/wp-content/uploads/2022/06/Logos_Biblical_Greek_Keyboard.pdf)